# **演者の皆様へ**

個人情報保護に関する観点から、本学会では発表する内容で患児(者)個人やその関係者が特定できる 情報を表示しないようにお願い申し上げます.特定できるような情報を提示しないと十分に発表内容が 伝わらない場合は,患児の保護者や患者の同意を得たうえで使用してください.

## **開催方法のご案内**

本会は現地開催となります. WEB での配信はございませんのでご注意ください.

#### **1**.**各セッションの発表時間**

各セッションの発表時間は、次のとおりです.

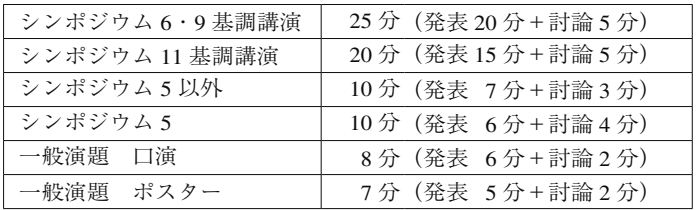

※その他につきましては、個別にご連絡いたしましたお時間となります.

## **2**.**【重要】発表の際の COI 表記のお願い**

### ■日本脳神経外科学会会員の方

・COI(利益相反)自己登録について

 演題を発表するにあたって,筆頭演者は事前に日本脳神経外科学会に対して COI(利益相反)自 己登録を完了しておいてください.COI(利益相反)自己登録は(一社)日本脳神経外科学会ホー ムページ (http://jns.umin.ac.jp/) の会員専用ページからお手続きいただきます.

 登録が完了していない場合は,学会発表ができませんのでご注意ください.また,自己登録が未 了にもかかわらず完了として発表されますと,「医学研究の COI に関する指針」に違反するとみな され措置がとられる可能性がありますので,ご承知おきください.

・学会での発表の際のお願い

発表される際は、発表画面の1枚目(演題名、演者名などが示してあるもの)の下の方に、開示 すべき COI があるかどうかを明示してください.

·開示すべき COI がない例、ある例、について以下にスライド画面見本を示します.

#### **a)開示すべき COI がない場合(スライド画面見本)**

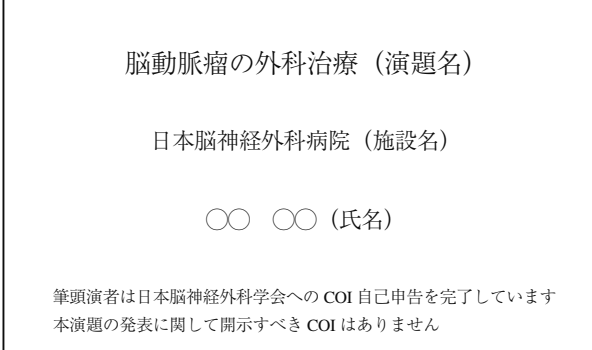

 **b)開示すべき COI がある場合(スライド画面見本)**

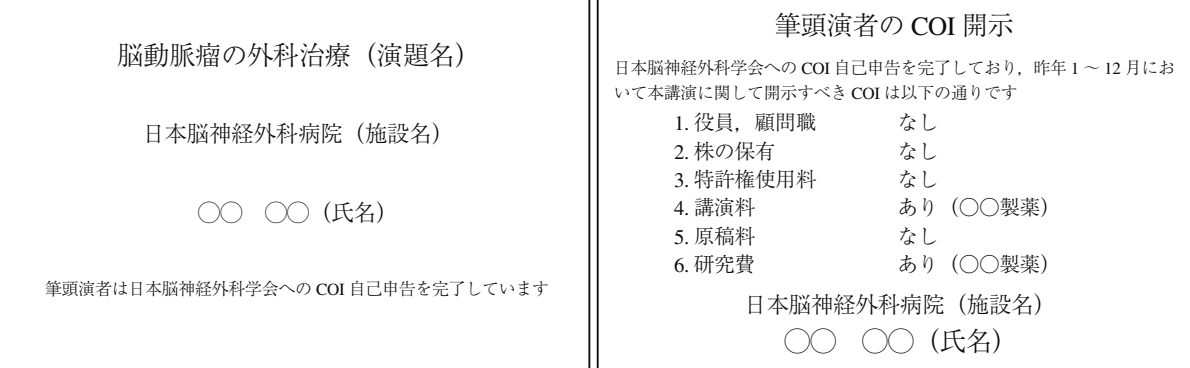

#### ■日本脳神経外科学会会員以外の方

COI の事前登録は不要です.上記 a)b)のスライド見本に従って,ご発表スライドを作成してください.

## **3**.**口演発表**

- 1) 発表データの受付について 場所:2 階 ホワイエ 日時:6月7日(金)8:30 ~ 17:00 / 6月8日(土)8:30 ~ 15:00 ※ ご発表 20 分前までにデータ登録ならびに外部出力の確認をお済ませください.
- 2)ご発表時のお願い
	- ・次演者はご発表 5 分前までに,各会場内の次演者席にご着席ください.
	- ・発表終了 1 分前に黄色ランプ,終了・超過時には赤色ランプを点灯してお知らせします. 円滑な進行のため,時間厳守でお願いします.
	- ・演台上には,モニター,キーボード,マウスをご用意いたします.ご登壇いただくと最初の スライドが表示されますので,その後の操作は各自で行ってください.
- 3)メディアをご持参される方
	- ·ご発表は PC 発表 (Power Point / Keynote) のみとなります. プロジェクターは一面投影です.
	- ・会場にご用意する PC は Windows です.Windows 版 Power Point 2013,2016,2019 に対応い たします.
	- ・スライドサイズはワイド画面(16:9)を推奨いたします(標準4:3にも対応いたします).
	- ・作成に使用された PC 以外でも必ず動作確認を行っていただき,USB メモリーをご持参くだ さい.
	- ・フォントは文字化け,レイアウト崩れを防ぐために標準フォントを推奨いたします.
	- ・発表データは学会終了後,事務局で責任を持って消去いたします.
- 4)PC 本体をお持ち込みになる方
	- ・Mac でデータ作成した場合や動画・音声データを含む場合は,ご自身の PC をお持込みくだ さい.
	- ・会場にご用意するプロジェクター接続のコネクタ形状は HDMI 端子,または D-sub 15 ピン (ミニ)です.上記以外の出力端子の場合は,ご自身で変換アダプターをご用意ください.
	- ·動画ファイルの拡張子は,「.wmv」「.mp4」に対応いたします. 本体の液晶画面に動画が表 示されても、PCの外部出力に接続した画面には表示されない場合があります. 実際にお持 ちいただく PC の外部出力をモニターまたはプロジェクターに接続してご確認ください.

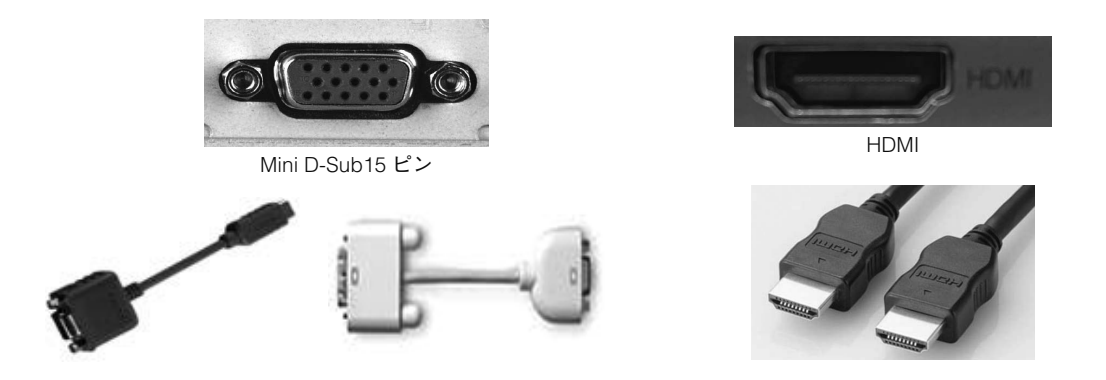

- ・バッテリー切れになることがございますので,電源アダプターを必ずご用意ください.
- ・再起動をすることがありますので,パスワード入力は"不要"に設定してください.
- ・スクリーンセーバーならびに省電力設定は事前に解除しておいてください.
- **4**.**ポスターセッション**
	- 1) 画鋲は各ポスターパネルに用意いたします.
	- 2)展示パネルに直接書き込むことはできません. ポスターは右記の要領で作成してください. サイズ 横 90 cm× 縦 190 cm 演題番号 事務局で準備いたします. 演題タイトル 各自にて自作してください.

(横 70 cm × 縦 20 cm)

3) ポスター座長の先生は発表 10 分前までに、ポス ター会場前の座長受付までお越しください.

4)ポスター発表

発表時間:6月7日(金)13:25~14:10 発表時間:6月8日(土)13:20~14:30 ポスター前にお立ちいただき,座長の進行に従っ てください.

5) 撤去時間終了時に残されているポスターに関して は事務局にて破棄しますのでご了承ください.

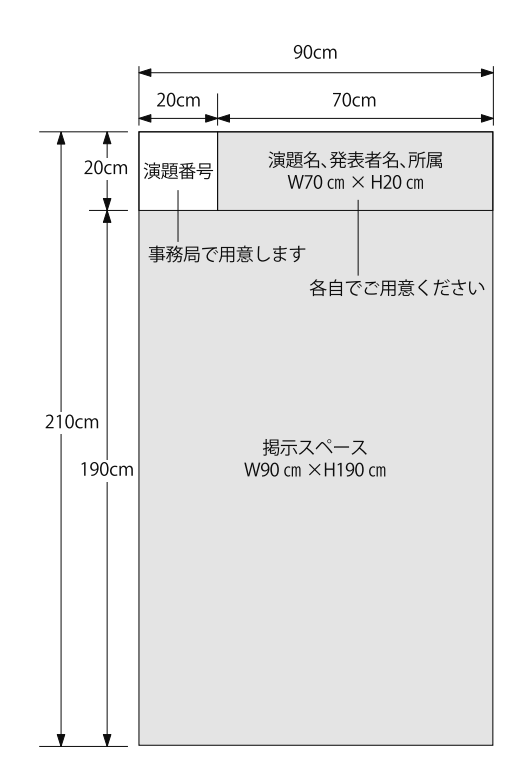

# **座長の皆様へ**

# **開催方法のご案内**

本会は現地開催となります. WEB での配信はございませんのでご注意ください.

**1.**ご担当の先生は,担当セッション開始 15 分前までに次座長席へお着きください.

#### **2.セッションの進行管理**

セッションの進行は時間厳守でお願いいたします. ※時間を延長しての質疑応答は行わないでください.

**3.編集委員会からのお願い**

口演セッション 座長の先生には,機関誌「小児の脳神経」に投稿を勧めるための評価用紙を事 務局より事前にメールでお送りいたします.当日会場で評価用紙の配布はいたしません.

ご担当セッション終了後,事務局にメールで回答をお送りくださいますようお願いいたします(回 答は1週間以内にお願いいたします. 看護セッションの評価はありません).